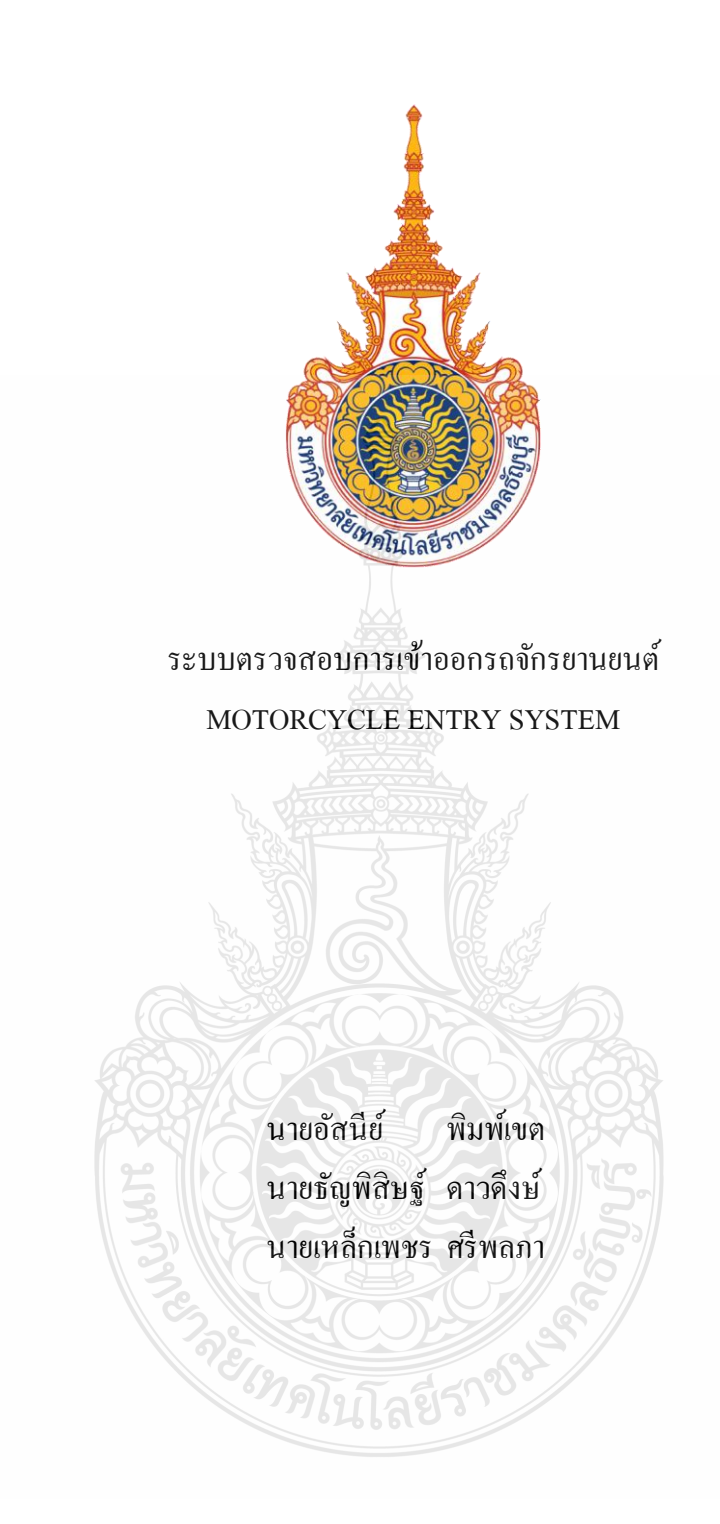

ปริญญานิพนธ์นี้เป็นส่วนหนึ่งของการศึกษาตามหลักสูตรวิศวกรรมศาสตรบัณฑิต ภาควิชาวิศวกรรมคอมพิวเตอร์ คณะวิศวกรรมศาสตร์ มหาวิทยาลัยเทคโนโลยีราชมงคลธัญบุรี

พ.ศ. 2557

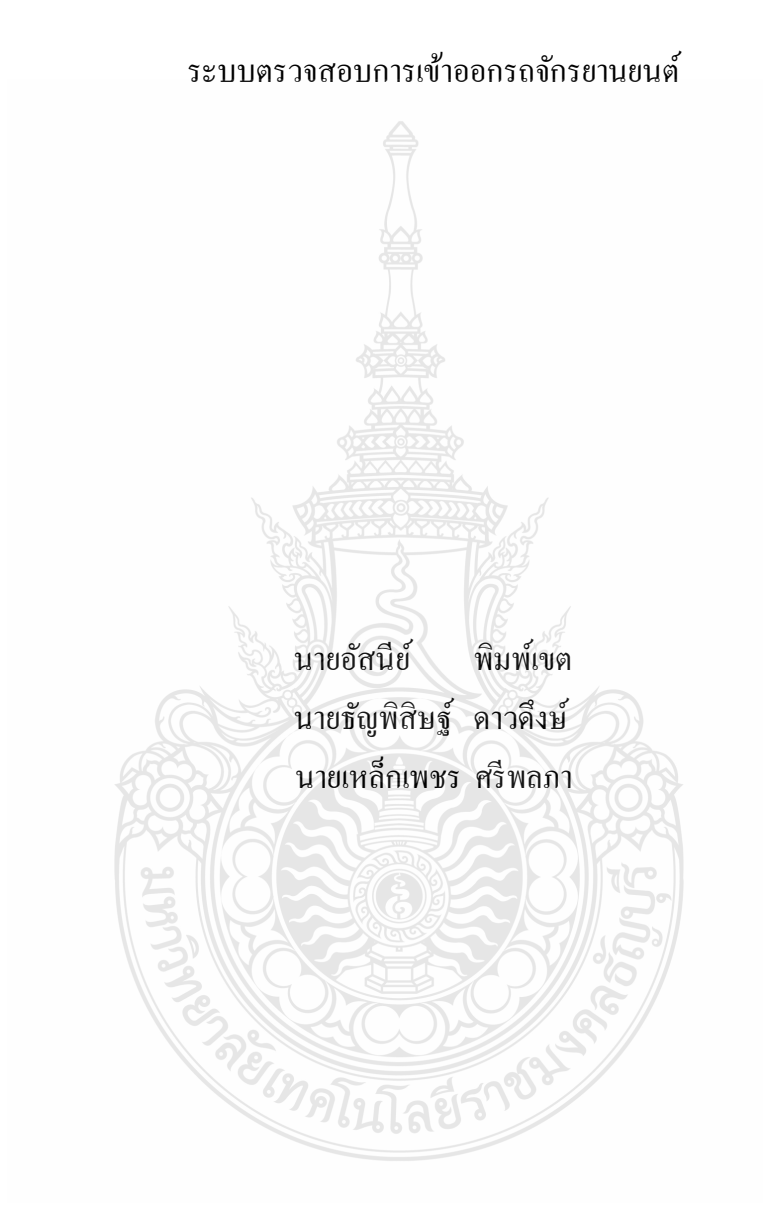

ปริญญานิพนธ์นี้เป็นส่วนหนึ่งของการศึกษาตามหลักสูตรวิศวกรรมศาสตรบัณฑิต ภาควิชาวิศวกรรมคอมพิวเตอร์ คณะวิศวกรรมศาสตร์ มหาวิทยาลัยเทคโนโลยีราชมงคลธัญบุรี

พ.ศ.2557

#### MOTORCYCLE ENTRY SYSTEM

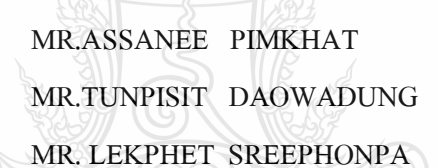

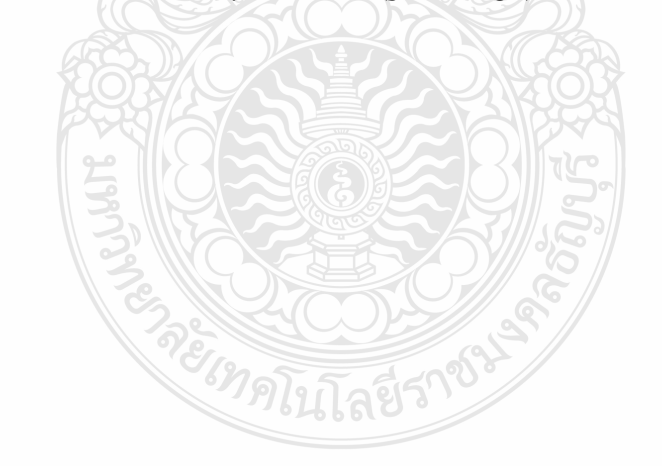

THIS PROJECT SUBMITTED IN PARTIAL FULFILLMENT OF THE REQUIREMENTS FOR THE BACHELOR DEGREE OF ENGINEERING DEPARTMENT OF COMPUTER ENGINEERING FACULTY OF ENGINEERING RAJAMANGALA UNIVERSITY OF TECHNOLOGY THANYABURI **YEAR 2014** 

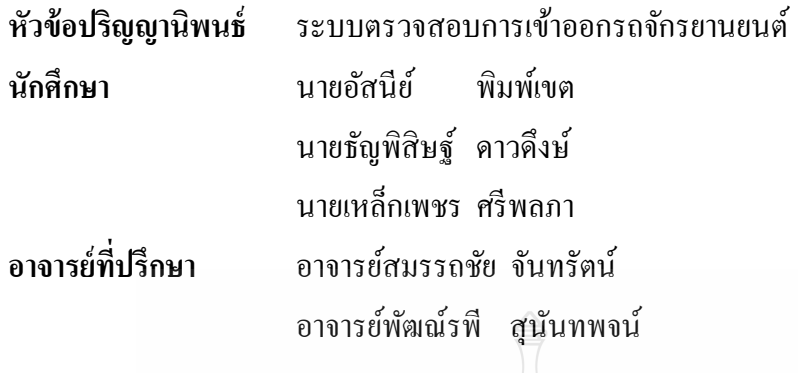

ภาควิชาวิศวกรรมคอมพิวเตอร์ คณะวิศวกรรมศาสตร์ มหาวิทยาลัยเทคโนโลยีราชมงคล ธัญบุรี อนุมัติให้ปริญญานิพนธ์นี้เป็ นส่วนหนึ่งของการศึกษาตามหลักสูตรวิศวกรรมศาสตรบัณฑิต

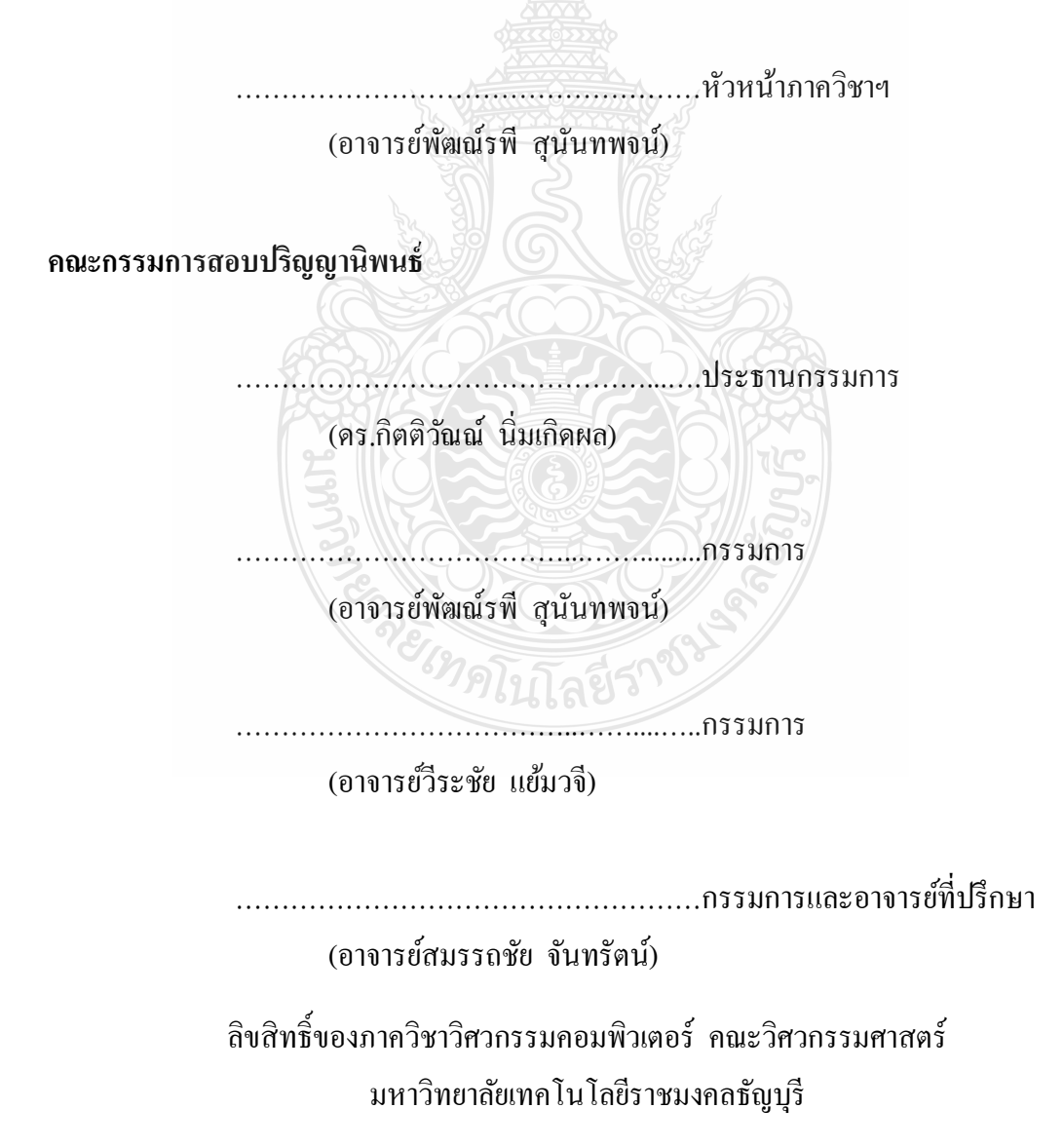

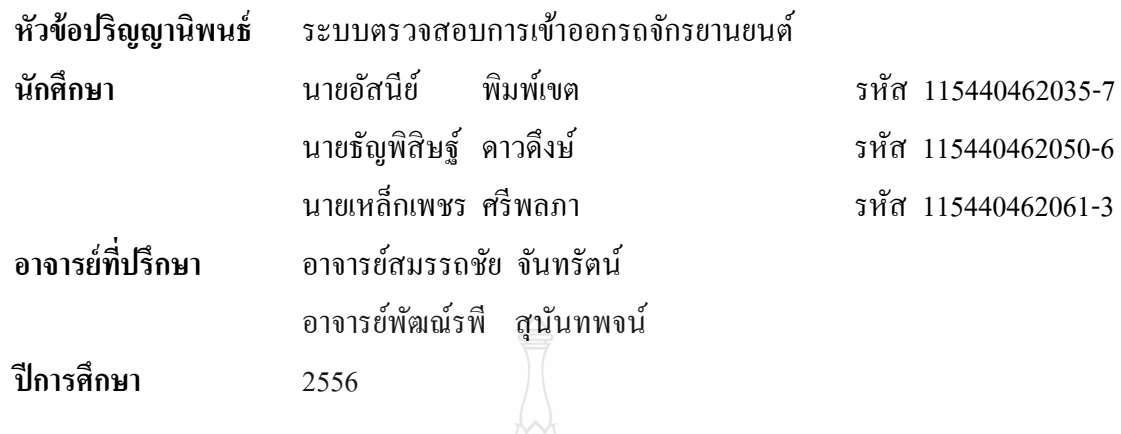

**บทคัดย่อ**

โครงงานระบบตรวจสอบการเข้าออกรถจักรยานยนต์ เกิดจากการที่คณะผู้จัดทำได้นำเอา เทคโนโลยีของ Xbee มาประยุกต์ใช้ในการจัดทำอุปกรณ์ตรวจสอบการเข้าออกรถจักรยานยนต์ ผ่าน เว็บบราวเซอร์เพื่อง่ายต่อการตรวจสอบ และยังช่วยเพิ่มความปลอดภัยสำหรับรถจักรยานยนต์ที่ได้ ติดตั้งอุปกรณ์/โดยเว็บบราวเซอร์จะแสดงข้อมูลเวลา วัน เดือน ปีการเข้าออกของรถจักรยานยนต์ และอุปกรณ์ที่ติดตั้งกับรถจักรยานยนต์ สามารถส่งเสียงเตือนในขณะที่รถจักรยานยนต์กำลังถูก ขโมย

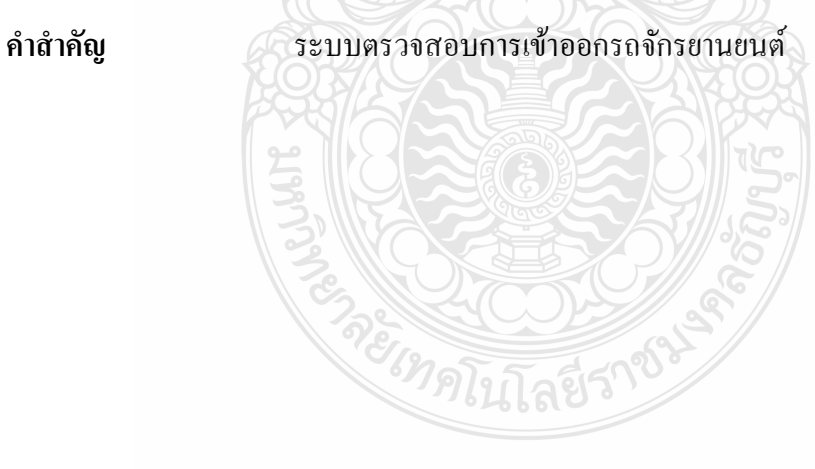

#### **กิตติกรรมประกาศ**

้ ปริญญานิพนธ์ฉบับนี้สำเร็จลุล่วงได้เป็นอย่างดี ด้วยความกรุณาจากอาจารย์ที่ปรึกษาคือ อาจารย์สมรรถชัย จันทรัตน์ และอาจารย์ที่ปรึกษาร่วมคือ อาจารย์พัฒณ์รพี สุนันทพจน์ ที่คอยให้ คำแนะนำและให้คำปรึกษามาตลอดจนโครงงานนี้สำเร็จตามวัตถุประสงค์ได้ ขอบคุณภาควิชา ้วิศวกรรมคอมพิวเตอร์ ที่ได้จัดเตรียมสิ่งอำนวยความสะดวกเพื่อให้การพัฒนาโครงงานเป็นไปโดย ความสะดวกและรวดเร็ว

ี สำหรับคุณงามความดีอันใดที่เกิดจากปริญญานิพนธ์ฉบับนี้ คณะผู้จัดทำขอมอบให้กับบิดา ้มารดา ซึ่งเป็นที่รักละเคารพยิ่งซึ่งคอยให้กำลังใจเสมอมา ตลอดจนครูอาจารย์ที่เคารพทุกท่านที่ได้ ประสาทวิชาความรู้ และถ่ายทอดประสบการณ์ที่ดีให้แก่คณะผู้จัดทำ หากการจัดทำปริญญานิพนธ์ ฉบับนี้มีข้อบกพร่องประการใดต้องขออภัยมา/ณ/ที่นี้ด้วย

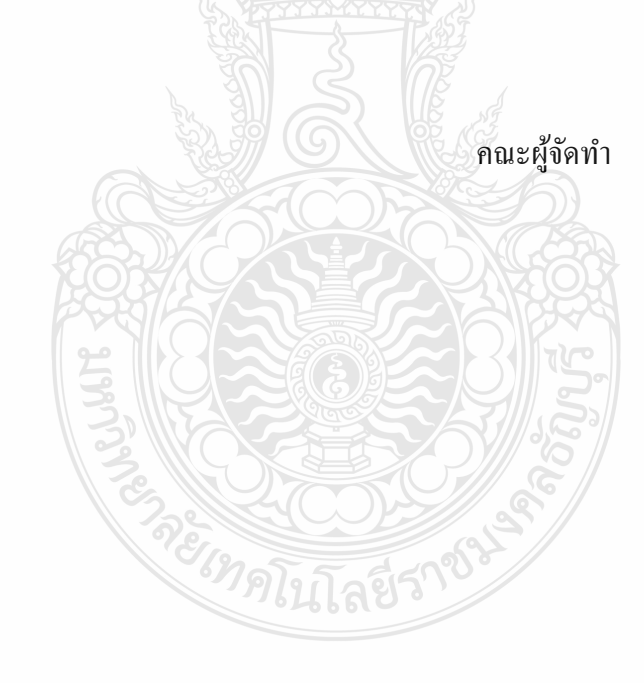

# **สารบัญ**

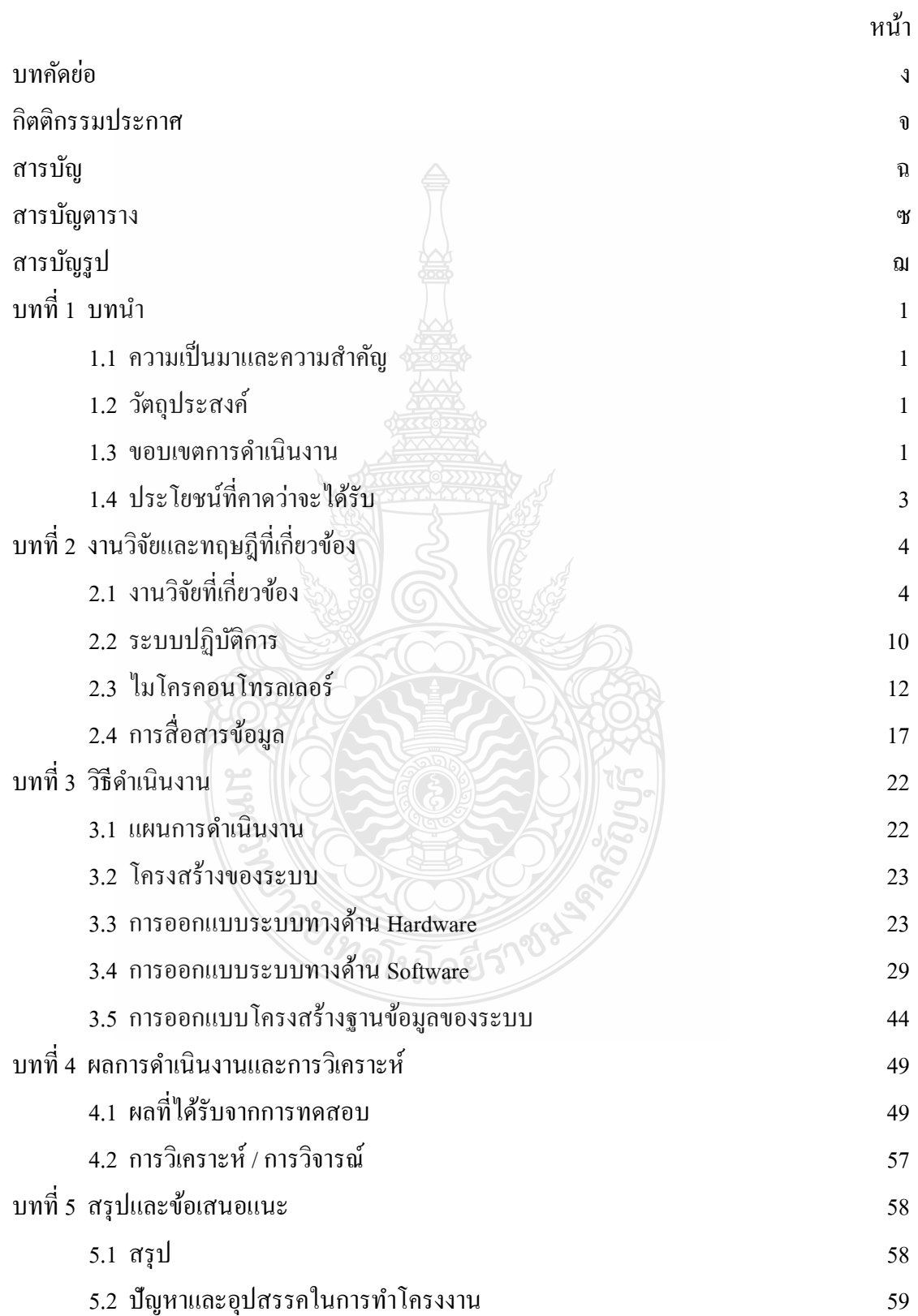

# **สารบัญ (ต่อ)**

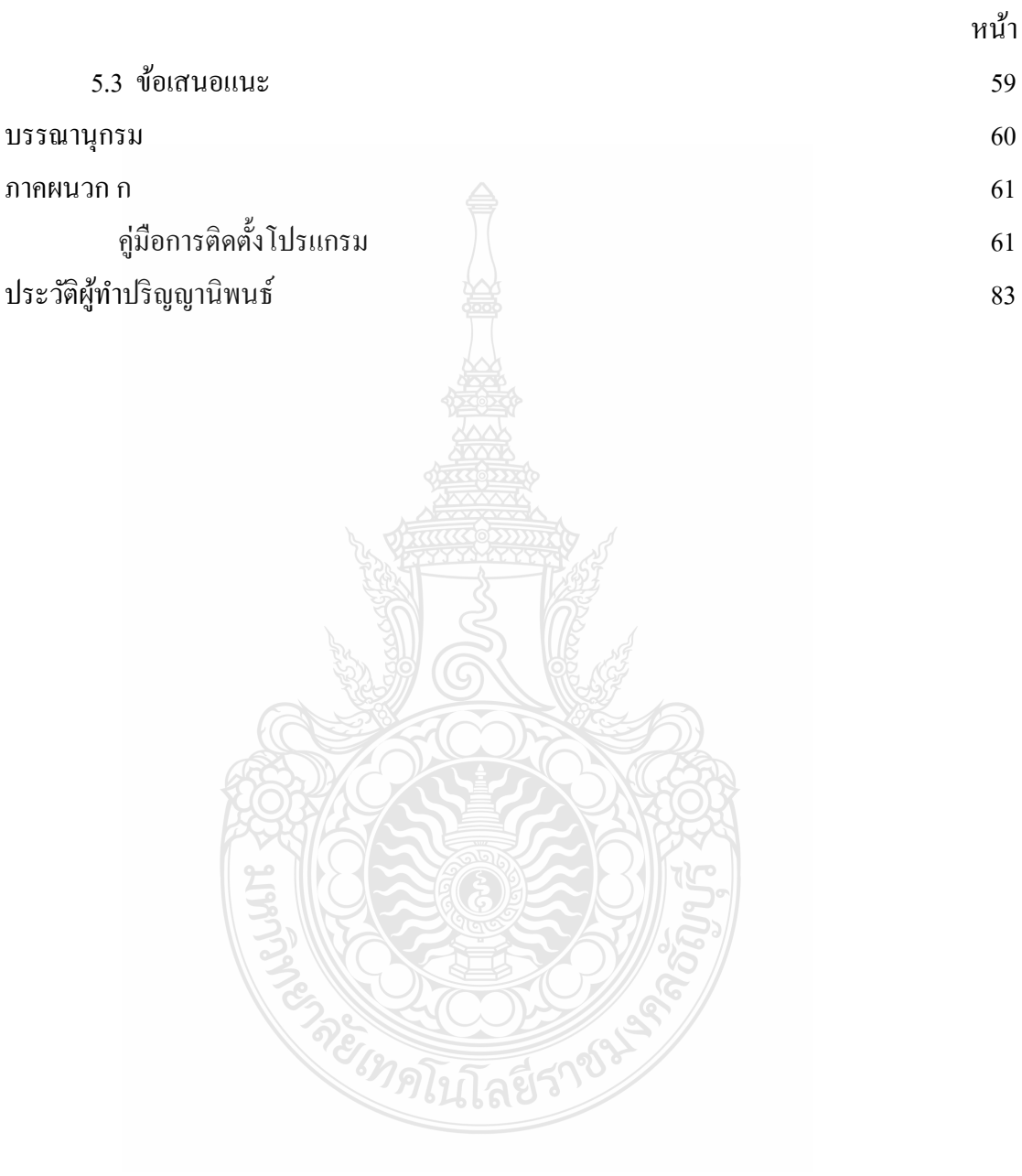

### **สารบัญตาราง**

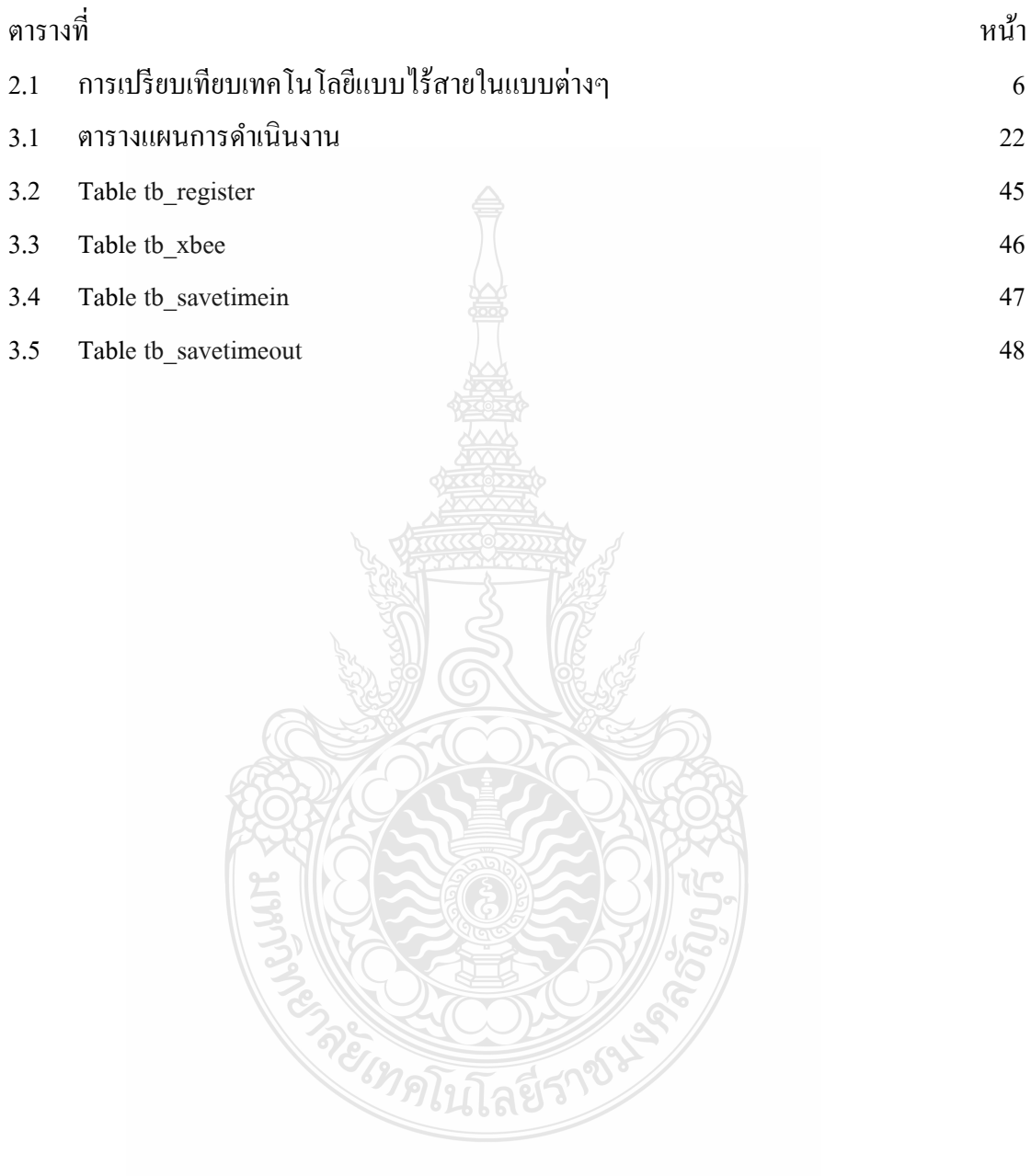

### **สารบัญรูป**

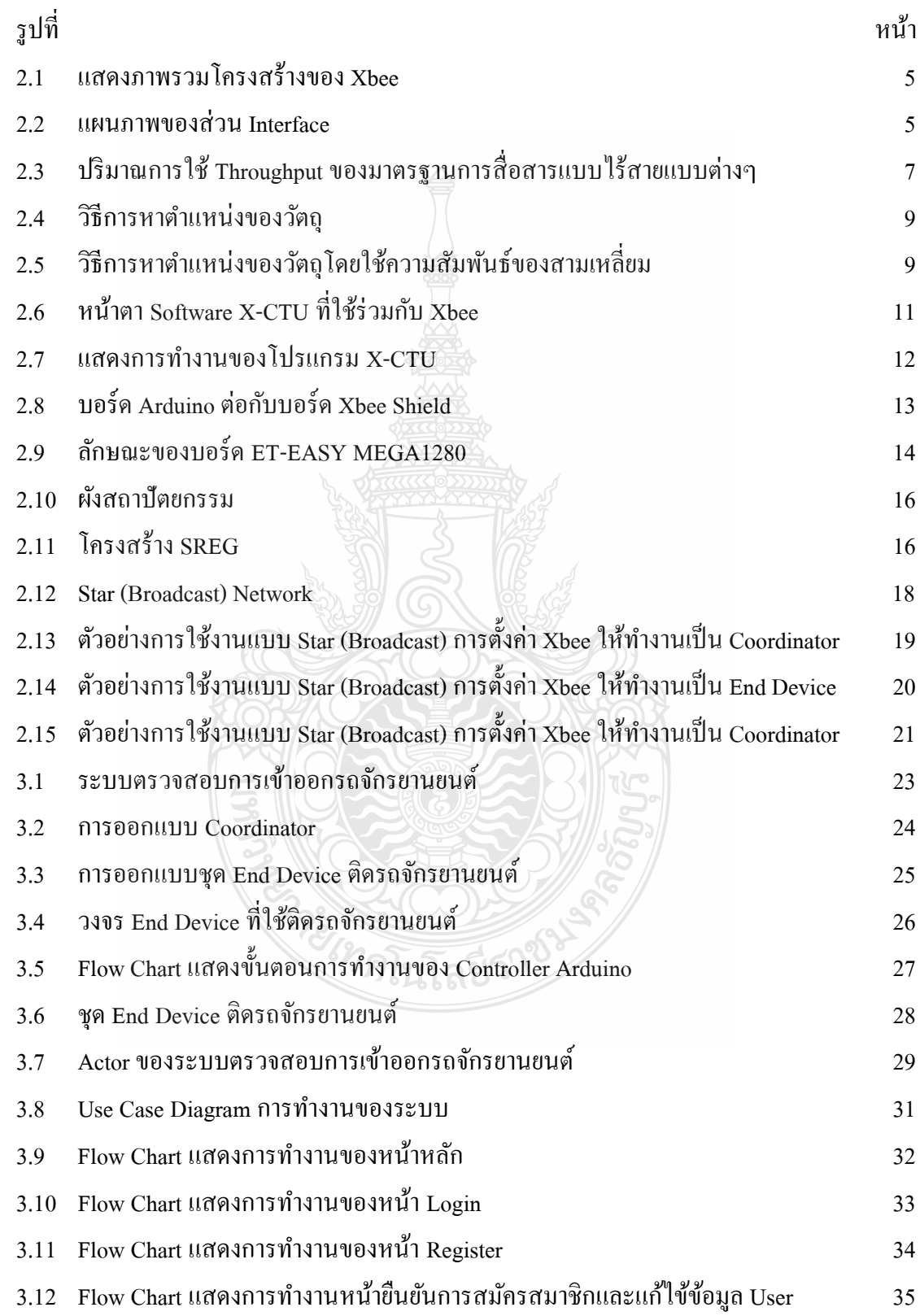

# **สารบัญรูป (ต่อ)**

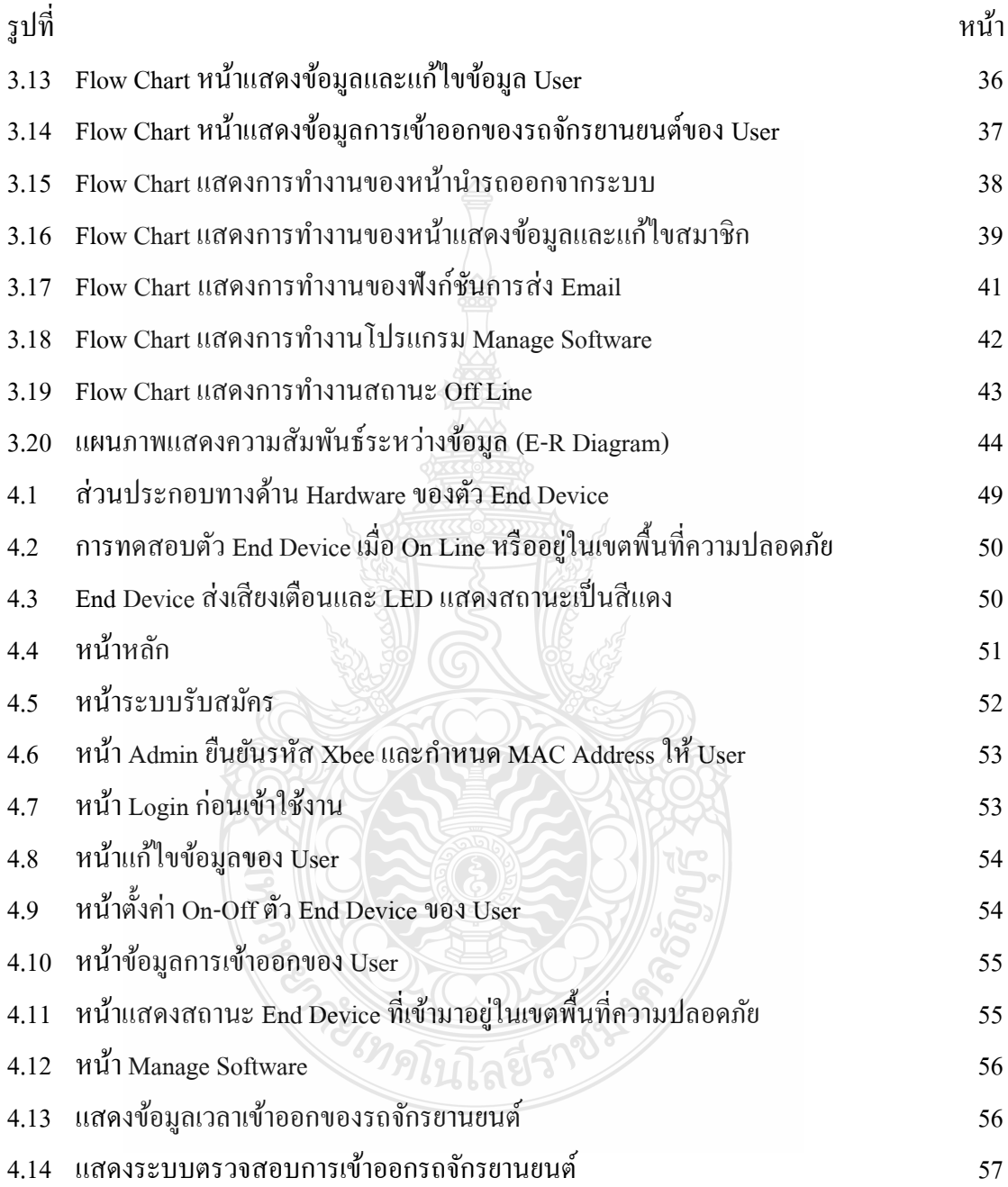